$1\,$ בחינה בתוכנה

סמסטר א תשפ״ג. מועד ב׳. 27 בפברואר 2023 לנה דנקין, אלה גולדשמידט, אמיר ברדה

.משר הבחינה שלוש שעות

.100 הניקוד על השאלות בבחינה הוא 105, אך הציון המקסימלי אותו ניתן לקבל הוא

יש להניח, אלא אם צוייו אחרת, כי:

- .<br/> הקוד שמופיע במבחו מתאים לגירסא  $17$  Java<br/>  $1\,$
- . כל החבילות הדרושות יובאו, ואין צורך לכתוב שורות import בגוף הקוד.
	- .3 הכל מחלקה שהיא public מופיעה בקובץ Java משלה.
	- 4. בכל שאלה, כל המחלקות מופיעות באותה חבילה (package).
- 5. בזמן הבחינה, אתם נדרשים לזהות שגיאות קומפילציה שנוצרות כתוצאה מהפרת עקרונות Java-יים ושימוש לא נכון במחלקות/פונקציות. במידה וישנה טעות הקלדה (סוגר חסר, שימוש באות .גדולה שלא לצורך וכו') אין לראות בסיבות אלה גורמים לשגיאות קומפילציה.
- ם. בסוף הבחינה מופיע נספח עם תיעוד של מחלקות שאתם עשויים לעשות בהן שימוש בחלק הפתוח  $\,6\,$ של הבחינה.
	- 7. הקוד שאתם נדרשים לספק צריך להיות יעיל ולהימנע ממחזור קוד. חלק מהציון ניתן גם היבטים אלה, ולא רק על נכונות הפתרון.

בבחינה זו מופיע קוד שבחלקו אינו מתקמפל, אינו רץ או שנוגד את הסטנדרטים של Java כפי שנלמדו בקורס, וזאת מתוך מטרה לבחון ידע והבנה של נושאים מסוימים. אין לראות בקטעי קוד אלה דוגמא לכתיבה נכונה ב Java.

מבנה הבחינה:

 $(10)$  הבחינה מורכבת משני חלקים: חלק פתוח (שתי שאלות על סד 55 נקודות) ושאלות אמריקאיות שאלות, כל אחת שווה 5 נק׳). עליכם לענות על הבחינה באופן הבא:

- ם בשאלות הפתוחות להשלים את הקוד החסר במקומות המסומנים ע״י מסגרת. שימו לב שלא חייבים  $1$ למלא את כל המסגרות.
	- $\,$ בשאלות האמריקאיות:  $2$
	- לסמן את התשובות הנכונות על גבי טופס סימון התשובות שתקבלו בנפרד.
	- $\epsilon$  לנמק את תשובתכם על גבי טופס הבחינה. הנימוק הוא לא חובה, אך יכול לעזור לכם במקרים של ערעורים או קבלת יותר מתשובה אחת נכונה.

בסוף שאלה 2 ניתן למצוא מסגרת חירום לשימוש במקרה שהמסגרות שמופיעות בגוף השאלות הפתוחות לא מספיקות לכם.

כל הזכויות שמורות למחברים. מבלי לפגוע באמור לעיל, איו להעתיק, לצלם. להקליט, לשדר, לאחסו C פול במאגר מידע, בכל דרך שהיא, בין מכנית ובין אלקטרונית או בכל דרך אחרת כל חלק שהוא מטופס הבחינה. בהצלחה!

# **הלאש 1 (37 :)׳קנ**

שאלה זו עוסקת בעיבוד תמונות בגווני אפור (Grayscale). כל תמונה בנויה מריבועים קטנים הנקראים פיקסלים. תמונה בגודל x על y פיקסלים מיוצגת ע״י מטריצה בגודל x על y, כשבכל תא מופיע ערך מספרי המייצג את צבע הפיקסל. ערכי הצבעים נעים בין 0 לבין 255, כש 0 מייצג את הצבע השחור ו 255 מייצג את הצבע הלבן. כל הצבעים שבין 0 ל 255 מייצגים גוונים שונים הנעים בין שחור ללבן. ככל שהמספר קטן יותר, הגוון כהה יותר. לדוגמא, המטריצה משמאל מייצגת את התמונה מימין:

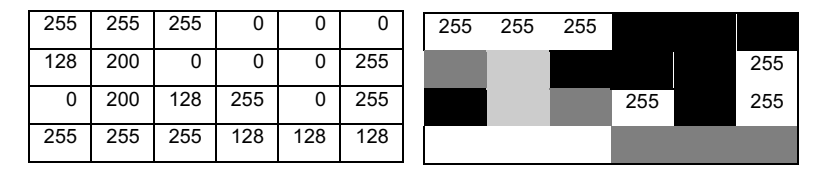

את התמונה נייצג באמצעות מערך דו מימדי של ערכים מטיפוס int, בעיקר מטעמי נוחות (ניתן היה להשתמש גם ב byte כיוון שסה״כ יש 256 ערכים אפשריים לכל תא)

הקוד שתממשו יטען את התמונה מקובץ טקסט וייצר תמונה חדשה שעברה עיבוד. פעולות העיבוד שבהן נתמוך: בינריזציה, ניקוי רעשים ופיקסול. בהמשך השאלה נסביר כל אחת מהשיטות.

נגדיר תחילה את המנשק שאותו עליכם לממש:

```
public interface ImageProcessorInterface {
  public static Image loadImage(String path){ /* section A */}
  public Image processImage(Image origImage);
```
}

ר השירות הסטטי loadImage טוען את התמונה מתוך קובץ טקסט, ואותו תממשו בסעיף א

השירות processImage מחזיר תמונה מעובדת המבוססת על התמונה שנטענה בעוד שהתמונה המקורית לא משתנה. תממשו גירסאות שונות שלו בסעיפים ב – ד.

המחלקה Image מוגדרת כך:

```
public record Image(int[][] arr) {
  public int rowsNum() { return arr.length;}
  public int columnsNum() { return arr[0].length;}
  public int get(int row, int col) { return arr[row][col]; }
  public void set(int row, int col, int color) {
        arr[row][col] = color;}}
```
ולמעשה עוטפת את המערך המדו מימדי שמייצג תמונה וחושפת פונקציות המחזירות את מספר השורות\עמודות, וכן פונקציות אשר מחזירות\מעדכנות פיקסל על פי שורה ועמודה.

להלן דוגמת שימוש סטנדרטית במנשק:

```
Image origImage = ImageProcessorInterface.loadImage("img.txt");
ImageProcessorInterface ip = new /*****/;
Image processedImage = ip.processImage(origImage);
                     הקובץ img.txt מכיל את תוכן המטריצה, בפורמט שיוסבר בסעיף א׳.
```
המשתנה ip מאותחל ע״י קריאה לבנאי של אחת המחלקות המממשות את ImageProcessorInterface . תממשו שלושה כאלה בסעיפים ב-ד.

סעיף א׳ לא תלוי בסעיפים ב-ד, אך סעיפים ב׳ עד ד׳ עשויים להיות תלויים זה בזה.

טעיף א׳ (8 נק׳):

 יטטסה תורישה תא ושממ loadImage קשנמה לש ImageProcessorInterface לבקמ רשא נתיב לקובץ וטוען אותו למטריצה המייצגת תמונה.

השירות מקבל נתיב לקובץ אשר מכיל את התוכן הבא: השורה הראשונה מכילה 2 ערכים: מספר השורות ומספר העמודות. אם מספר השורות הוא x ומספר העמודות הוא y, אחרי השורה הראשונה יופיעו x שורות, בכל שורה y מספרים המופרדים ע״י רווח יחיד, וכולם יהיו בין 0 ל 255 (כולל הקצוות). ניתן להניח שהקובץ קיים ושפורמט הקובץ חוקי, כלומר, ניתן לטעון את המטריצה באופן תקין. שימו לב, השירות לא זורק חריגים.

דוגמת שימוש כללית עבור קובץ הקלט img.txt אשר מכיל את 3 השורות הבאות:

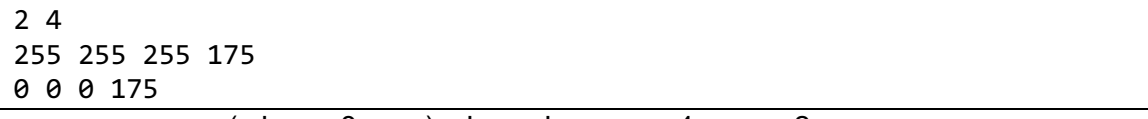

קובץ זה מייצג תמונה עם 2 שורות ו 4 עמודות של פיקסלים (סה״כ 8 פיקסלים).

בהפעלת הקוד הבא:

Image origImage = ImageProcessorInterface.*loadImage*("img.txt");

השדה arr של origImage הוא מערך אשר מכיל 2 שורות ו 4 עמודות, ואם נדפיס את השורות שלו בזו אחר זו נקבל:

[255, 255, 255, 175] [0, 0, 0, 175]

**public static Image** loadImage(String path){

/\* reminder: given int[][] arr, use new Image(arr) to generate an Image object. \*/

עמוד 4 מתור 20

: סעיף ב׳ (9 נק׳)

בסעיפים ב׳ – ד׳ נממש שלושה ImageProcessor-ים שונים.

תחילה נגדיר את המחלקה האבסטרקטית AbstImageProcessor אשר מממשת את המנשק שהוגדר בעמוד הקודם. מחלקה זו תהווה מחלקת בסיס לכל מעבדי התמונה השונים אותם תממשו.

public abstract class AbstImageProcessor implements ImageProcessorInterface{

במחלקה אין שדות (ואין להוסיף שדות), וניתן להוסיף לה קוד משותף, במידה וקיים כזה..

השלימו את מימוש המחלקה BinarizationImageProcessor אשר מבצעת בינאריזציה, כלומר מייצרת תמונה המכילה 2 צבעים בלבד – שחור ולבו.

```
public class BinarizationImageProcessor extends /******************/ {
  private int ths;
  /* @pre: \theta <= ths <= 255 */
  public BinarizationProcessor(int ths) {
     this.ths = ths;
```
₹.

בנאי המחלקה אשר נתון לכם מאתחל שדה בשם ths. בתמונה המתקבלת, בכל הפיקסלים שבהם הצבע המקורי היה גדול או שווה ל ths יופיע צבע לבן (255), ובכל הפיקסלים שבהם הופיע צבע הקטן מ ths יופיע צבע שחור (0).

לדוגמא: בינאריזציה עם 150=ths על התמונה השמאלית תייצר את התמונה הימנית:

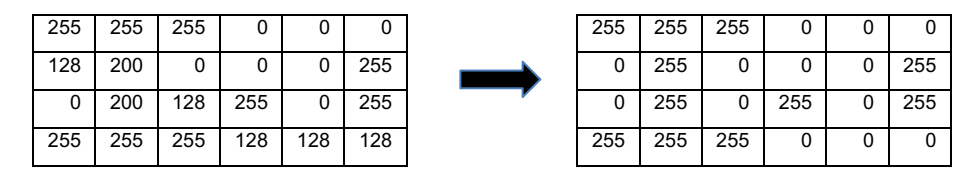

השלימו את השירות processImage של מחלקה זו. אשר מבצע בינאריזציה לתמונה שנטענה.

אין להוסיף שדות למחלקה, אך ניתן להוסיף פונקציות עזר וכן להוציא קוד משותף, במידה שקיים, למחלקה AbstImageProcessor או למחלקה חדשה, אם יש צורך. לכל שירות ציינו באיזו מחלקה הוא ממומש. כמו כן, עליכם לציין מאיזו מחלקה יורשת BinarizationImageProcessor.

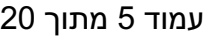

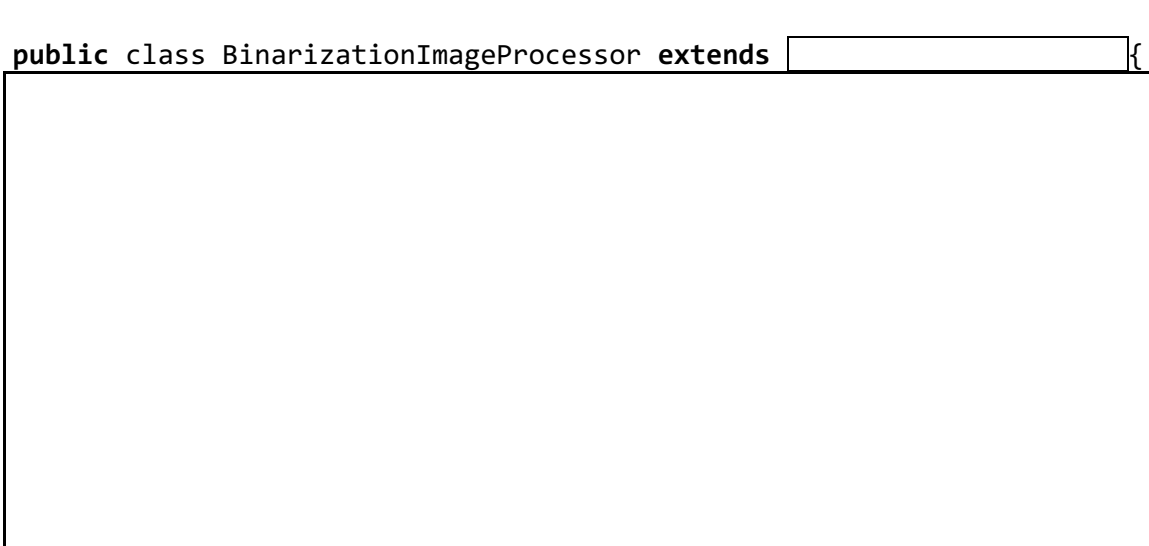

#### טעיף ג׳ (10 נק׳):

השלימו את המימוש של המחלקה DenoiseImageProcessor אשר מתקנת ״רעשים״ ע״י כך שהיא קובעת צבע של פיקסל על פי ממוצע צבעי הפיקסלים בסביבה שלו.

```
public class DenoiseImageProcessor extends /**********************/ {
  private int squareSize;
  /* @pre: squareSize > 0 
   * @pre: quareSize %2 == 1 */public DenoiseImageProcessor (int squareSize) {
     this.squareSize = squareSize;
}
```
התיקון מבוצע כך: הפיקסל i,j מקבל את הערך הממוצע בריבוע בגודל squareSize המקיף squareSize את הפיקסל. זה יתקן רעשים כמו פיקסל מאוד כהה שנמצא באיזור מאוד בהיר. כשנסתכל על הממוצע של הפיקסלים בכל הריבוע העוטף פיקסל כהה זה, הממוצע יהיה בהיר ולכן בתמונה החדשה צבעו יתבהר. מכיוון שממוצע הוא לאו דווקא שלם, עגלו אותו למעלה או למטה, כרצונכם.

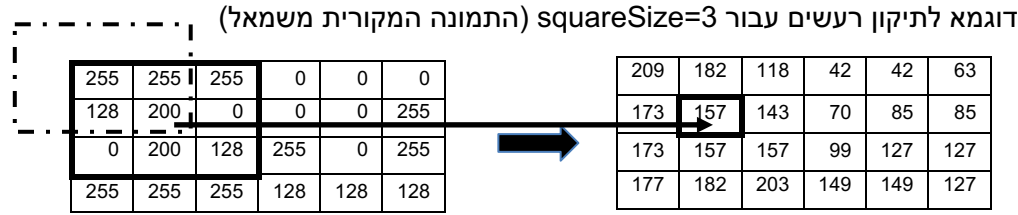

הסבר: התא ה 1,1 במטריצה החדשה (צד ימין) מחושב ע״י ממוצע התאים בריבוע בגודל 3x3 המקיף את התא ה 1,1 במטריצה המקורית (שמאל).

עבור תאים שנמצאים בקצוות המטריצה, ולא ניתן להקיף אותם בריבוע מלא, נחשב ממוצע של החלק של הריבוע שנמצא בגבולות הלוח. לדוגמא, עבור התא ה 0,0 נחשב ממוצע של 4 תאים ולא של 9, כי חלק מהתאים נמצאים מחוץ ללוח – ראו הריבוע המקווקו שמדמה ריבוע בגודל 3x3 סביב התא).

אין להוסיף שדות למחלקה, אך ניתן להוסיף פונקציות עזר וכן להוציא קוד משותף, במידה שקיים, למחלקה AbstImageProcessor או למחלקה חדשה, אם יש צורך. לכל שירות ציינו באיזו מחלקה הוא .DenoiseImageProcessor ממומש. כמו כן, עליכם לציין מאיזו מחלקה יורשת

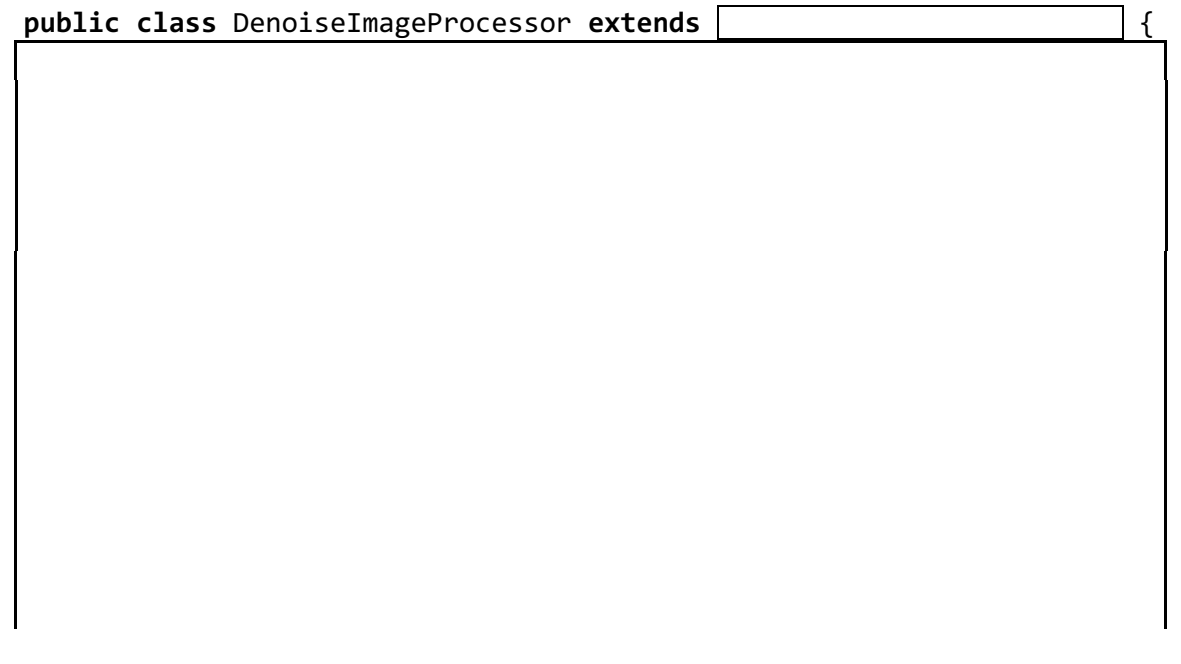

: סעיף ד׳ (10 נק׳)

השלימו את המימוש של המחלקה PixalizeImageProcessor אשר מבצעת פיקסול לתמונה, כלומר, במקום שלכל פיקסל יהיה צבע משלו, התמונה מחולקת לריבועים וכל אחד מקבל צבע אחיד.

```
public class PixalizeImageProcessor extends /**********************/{
  private int squareSize;
  /* @pre: squareSize > 0
  public PixalizeImageProcessor(int squareSize) {
     this.squareSize = squareSize;
     }
```
בנאי המחלקה אשר נתון לכם מאתחל שדה בשם squareSize. התמונה המעובדת תחולק לריבועים בגודל squareSize על squareSize, ולכל ריבוע יהיה צבע אחיד אשר יחושב ע״י ממוצע .הצבעים של אותו הריבוע בתמונה המקורית

 255 255 0 0 0 255 200 0 0 0 255 200 200 128 255 0 255 0 255 255 128 128 128 128 255 128 128 128 255 0

![](_page_6_Picture_284.jpeg)

squareSize=2 דוגמא לפיקסליזציה עבור

הסבר: גודל התמונה הוא 5 שורות על 7 עמודות. כל ריבוע בגודל 2x2 יצבע בתמונה החדשה באותו הצבע על סמך הערכים של הריבוע המקביל בתמונה המקורית. הריבוע השמאלי העליון יצבע בממוצע של 255,255,128,200 שזה 209. הריבוע השני שנמצא מימינו יצבע בממוצע של 255, 0, 0, 0 (שזה 63), וכן הלאה.

במידה שמספר השורות\עמודות לא מתחלקים ב squareSize ללא שארית, צבע השורות\עמודות האחרונות יחושב ע״י ממוצע ריבוע\מלבן קטן יותר. לדוגמא, הריבוע השמאלי התחתון הוא בגודל שורה אחת ו 2 עמודות, ויצבע בצבע הממוצע של הריבוע המקביל (הממוצע של 255 ו 255 שהוא 255).

אין להוסיף שדות למחלקה, אך ניתן להוסיף פונקציות עזר וכן להוציא קוד משותף, במידה שקיים, למחלקה AbstImageProcessor או למחלקה חדשה, אם יש צורך. לכל שירות ציינו באיזו מחלקה הוא ממומש. כמו כן, עליכם להגדיר מאיזו מחלקה יורשת מחלקה זו.

![](_page_7_Picture_72.jpeg)

## <u>שאלה 2 (18 נק׳)</u>

: סעיף א׳ (9 נק׳)

בהנתן שתי רשימות מחרוזות, Ist1 ו Ist2, נרצה למצוא את ה k המקסימלי שקיימות k מחרוזות <u>שונות</u> ב Ist2 אשר מכילות כתתי מחרוזות תחיליות (prefixes) באורך k של מחרוזות מ Ist1 (למשל, המחרוזת "bab" מכילה תחילית באורך 1 של המחרוזת "ac").

ו המקסימלי הוא (st1 = ["a", "abfde", "fg", "kab"] ו st2 = ["a", "abfde", "fg"] ו st2 = ["a", "fg"] ו 2. ב Ist2 יש לפחות 2 מילים שמכילות תחיליות באורך 2 של Ist1: המילים "abfde" ו "kab" מכילות את התחילית "ab", והמילה "fg" מכילה את התחילית "fg". לא קיימות 3 מילים שונות ב Ist2 המכילות תחיליות באורך 3 מ Ist1 ולכן k=2 הוא ה k המקסימלי.

עבור lst1=["abc", "de", "fg"] ו lst2 = ["ce", "e"] ו lst2 = ["ce", "e"] לא קיימת מילה ב Ist2 המכילה תחילית באורך 1 של מילה מ Ist1 (התחיליות הן "a", "d", "f").

```
/* @pre: lst1.size() > 0, lst2.size() > 0
* @post: $ret >= 0*/public static int getLargestK(List<String> lst1, List<String> lst2){
```
#### טעיף ב׳ (9 נק׳):

נייצג גרף מכוון ע״י מפה (Map) שבה המפתחות הם צמתים והערכים הם קבוצת (Set) הצמתים .רהם יש קשת מהצומת שמייצג המפתח. מזהה של צומת הוא מספר ןולימה ,אמגודל : {{7} 6: ,{1} 5: ,{5 4, 1,} 2: ,{2,3} 1:} מייצג את הגרף הבא: 5

![](_page_9_Figure_3.jpeg)

נרצה לבדוק האם קיים מסלול מצומת from לצומת to (הן יכולות להיות גם זהות, ואז בעצם נחפש מעגל). למשל, בגרף הנוכחי קיים מסלול מ 1 ל 5, אך לא קיים מסלול מ 4 ל 2 ולא קיים מסלול מ 3 ל 6. הפונקציה תחזיר true אם קיים מסלול בין from ל talse ו false אחרת.

הפתרון הנדרש אינו פתרון רקורסיבי, אלא פתרון איטרטריבי שמחשב בכל איטרציה את הצמתים שנגישים מ from. מכיוון שהגרף סופי, בסופו של דבר או שנגיע ל to או שנראה שזה לא אפשרי. אם נחפש מסלול מ 1 ל 6, נתחיל בלאתר את הצמתים הנגישים מ 1, שהם 2 ו 3. לאחר מכן, נחפש את

כל מה שנגיש מ 2 ו 3. מ 2 ניתן להגיע ל 1,4,5 ול 3 אין קשתות יוצאות, לכן סה״כ נבחן את 1,4,5. את 1 כבר בדקנו (משם יצאנו למעשה), כך שנותר לבחון את 4 ו 5. השכן של 5 הוא 1, ועל 1 כבר עברנו. ל 4 אין קשתות יוצאות, כך שבעצם סיימנו לעבור על כל הצמתים הנגישים מ 1, ו 6 לא נכלל ביניהם. לכן, הפונקציה תחזיר false.

/\* @pre: graph.size() >  $\theta$  \*/ **public static boolean** checkPathExists(

Map<Integer, Set<Integer>> graph, **int** from, **int** to){

![](_page_10_Picture_11.jpeg)

עמוד 11 מתוך 20

מסגרת חירום

שאלה 3 (5 נק׳):

לפניכם 3 טענות הקשורות למנשקים:

<u>טענה 1:</u> שירות המוגדר כ default הוא שירות מופע שקיים עבורו מימוש במנשק.

נענה 2: ניתן להגדיר שירותים (מופע או סטטיים) בניראות שאינה public במנשק.

טענה 3: כל השדות במנשקים הם final static (בין אם הוגדרו כך מפורשות ובין אם לא).

בחר\י בתשובה הטובה ביותר:

- א. רק טענה 1 נכונה.
- ב. \_רק טענה 2 נכונה.
- ג. רק טענה 3 נכונה.
- ד. רק טענות 1+2 נכונות.
- ה. רק טענות 1+3 נכונות.
- ו. רק טענות 2+3 נכונות.
	- ז. כל הטענות נכונות.
- ח. .כל הטענות לא נכונות.

נימוק:

שאלה 4 (5 נק׳):

בחנ\י כל שירות A איזה משלושת השירותים יכולים להופיע ב A כך שהקוד של B ימשיך להתקמפל? בחנ\י כל שירות בנפרד, ובחר\י בתשובה הטובה ביותר:

```
public class B extends A{
   public String myFunc(String s) {return s;}
}
public class A{
  //public final String myFunc(Object o) {return "a";} //f1
  //public String myFunc(String s) throws Exception {return s;} //f2
  //private String myFunc(String s) {return s;} //f3
}
```
- ב. רק שירות f2
- ג. תוריש קר 3f
- ד. תוריש קר 1f וא 2f
- ה. רק שירות f1 או f3
- ו. רק שירות f3 או f3
- ז. עבור הוספת כל אחד מהשירותים הקוד יתקמפל.
- ח. עבור הוספת כל אחד מהשירותים הקוד לא יתקמפל.

נימוק:

א. רק שירות f1

שאלה 5 (5 נק׳):

האם ריצת התוכנית מסתיימת, ואם כן, מה יודפס בריצת התוכנית הבאה?

```
public static void main(String[] args) {
   List<Integer> lst = Arrays.asList(2,3);
  System.out.println("# " + lst.stream()
                        .filter(x->{
                           System.out.print("f ");
                           return x %2 != 0;
                        })
                        \text{map}(x - \geq \{System.out.print("m ");
                           return x^2;
                        }).anyMatch(x -> x >10));
}
```
בחר\י בתשובה הטובה ביותר:

 $f$ m f m # false :סתיים ויודפס:  $f$ m f m # false ב. :ספדויו םייתסת תינכותה תציר false # m m f f  $f$  f f m  $\#$  false :כאת התוכנית תסתיים ויודפס: ד. :ספדויו םייתסת תינכותה תציר false m f m f #  $# f f m m$  f f m m false :ה. ריצת התוכנית תסתיים ויודפס  $#$  f f m false :כיצת התוכנית תסתיים ויודפס: ז. :ספדויו םייתסת תינכותה תציר false #

ח. . ריצת התוכנית לא תסתיים (אך יתכנו הדפסות ביניים).

נימוק:

שאלה 6 (5 נק׳):

נניח כי מחלקות B ו B מממשות את מנשק I, כל אחת בדרך אחרת. המנשק I מגדיר פונקציה אחת func אשר מקבלת 5 פרמטרים.

- א. בוציעה תינבת Bridge השדח הקלחמ ובש בצמ תראתמ X מ תשרל הכירצ B מ םגו A ךא , ההעדר ירושה מרובה X תכיל שדה מטיפוס A וגם שדה מטיפוס B ובנוסף תממש את I.
- ב. תבנית העיצוב Bridge מתארת מצב שבו מחלקה חדשה X צריכה לרשת מ B וגם מ A, אך השורי רדעהב הבורמ X הקלחממ שרית A סופיטמ הדש ליכתו B.
- ג. תבנית העיצוב Bridge מתארת מצב שבו מחלקה חדשה X צריכה לייצר אובייקט חדש מטיפוס I מבלי להכיר את A או את B, ולכן היא עושה שימוש במחלקה שלישית שמכירה את ואת B ויודעת לייצר אובייקטים מטיפוסים אלה.
- ד. תבנית העיצוב Bridge מתארת מצב שבו מחלקה חדשה X צריכה לייצר אובייקט חדש l מטיפוס I מבלי להכיר את A או את B, ולכן היא משכפלת אובייקטים קיימים מטיפוס סטטי מבלי להכיר את טיפוס זמו הריצה שלהם.
- ה. תבנית העיצוב Bridge מתארת מצב שבו X היא מחלקה חדשה אשר יורשת מ A ורוצה לחשוף למשתמש פונקציה בשם func שתקבל רק 2 פרמטרים במקום 5. לכן X משתמשת ( הסמעהב overloading ״רשג״ תייצקנופ שממל ליבשב ) – םשב היצקנופ func תלבקמה 2 ם מיטרים וקוראת ל A לש A על 2 הפרמטרים שהתקבלו ועוד 3 פרמטרים קבועים.
	- ו. מלבד תשובה זו כל התשובות לא נכונות.

:קומינ

<u>שאלה 7 (5 נק׳):</u>

לפניכם הקוד של המחלקה MyClass וכן פונקציית main הממומשת במחלקה אחרת:

```
public class MyClass<T extends List<String>>{
  private T t;
  //public T func() { return new T(); }
}
```

```
public static void main(String[] args) {
  MyClass<String> mC = new MyClass<>();
}
```
<u>טענה 1</u>: לאחר הפעלת מנגנון מחיקת הטיפוסים (erasure), הטיפוס של השדה t יהפוך ל .List<String>

<u>טענה 2</u>: אם נוציא את הפונקציה func מהערה, הקוד של MyClass ימשיך להתקמפל.

<u>.5 טענה 3</u>: הפונקציה main מתקמפלת

בחר\י בתשובה הטובה ביותר:

- א. רק טענה 1 נכונה.
- ב. רק טענה 2 נכונה.
- ג. רק טענה 3 נכונה.
- ד. רק טענות 1+2 נכונות.
- ה. רק טענות 1+3 נכונות.
- ו. רק טענות 2+3 נכונות.
	- ז. כל הטענות נכונות.
- ח. כל הטענות לא נכונות.

:קומינ

שאלה 8 (5 נק׳):

לפניכם שלוש טענות על חריגים. אילו מהטענות נכונות? בחר\י בתשובה הטובה ביותר:

<u>טענה 1:</u> שירות יכול להצהיר (ע״י throws) על זריקת יותר מחריג אחד.

טענה 2: אין צורך להצהיר (ע״י throws) על זריקת חריג מסוג un-checked.

<u>טענה 3:</u> ניתן לממש חריגים חדשים שהם checked, אך לא ניתן לממש חריגים חדשים שהם .un-checked

- א. רק טענה 1 נכונה.
- ב. רק טענה 2 נכונה.
- ג. רק טענה 3 נכונה.
- ד. רק טענות 1+2 נכונות.
- ה. רק טענות 1+3 נכונות.
- ו. רק טענות 2+3 נכונות.
	- ז. כל הטענות נכונות.
- ח. לכ תונעטה אל תונוכנ .

נימוק:

<u>שאלה 9 (5 נק׳):</u>

בחר\י בתשובה הטובה ביותר:

- א. ניתן לרשת מ enum.
- ב. לא ניתן להוסיף שירותי מופע ל enum.
- . לא ניתן להוסיף שירותים אבסטרקטיים ל enum.
- ד. ניתן לעשות שימוש ב enum בבלוק switch/case.
- ה. ב enum ניתן להגדיר שדות מופע משני סוגים: שדות מופע שהם final ושדות מופע שאינם . final
	- ו. מלבד תשובה זו, כל התשובות לא נכונות.
	- ז. . מלבד תשובה זו יש יותר מתשובה נכונה אחת.

נימוק:

```
public class Q10 {
  public static interface I<T>{
     public boolean pred(T t);
  ł
  public static class MyIterator<T> implements Iterator<T>{
     Iterator<T> it1;
     Iterator<T> it2;
     I < I > pred;
     public MyIterator(Iterator<T> it1, Iterator<T> it2, I<T> pred) {
        this.it1 = it1;
        this.it2 = it2;
        \mathcal{F}public boolean hasNext() \{return it1.hasNext() && it2.hasNext();
     \}public T next() {
        T curr1 = it1.next();
        T curr2 = it2.next();
        while (!pred.pred(curr1) & 1.0 hasNext()) {
           curr1 = it1.next();curr2 = it2.next();\mathcal{F}return curr2;
     \mathcal{F}\}public static void main(String[] args) {
     Iterator<Integer> it1 = Arrays.asList(1,2,1,4,5).iterator();
     Iterator<Integer> it2 =
                       Arrays.asList(11,12,13,14,15,16).iterator();
     Iterator<Integer> it = new MyIterator<>(it1, it2, x-> x%2 == 0);
     while(it.hasNext()) {
        System.out.println(it.next());
     System.out.println(it2.next()); //#\mathcal{F}
```
מה יקרה בהרצת הקוד? בחר\י בתשובה הטובה ביותר:

- א. בלולאת ה while יודפסו 2 איברים ואז תיזרק שגיאה, כך שהקוד לא יגיע לשורה #.
- ב. \_בלולאת ה while יודפסו 2 איברים, הקוד יבצע את שורה # ובשורה # תיזרק שגיאה.
- ג. \_ בלולאת ה while יודפסו 2 איברים, הקוד יבצע את שורה # ובשורה # יודפס האיבר 16.
- ד. בלולאת ה while יודפסו 2 איברים, הקוד יבצע את שורה # ובשורה # יודפס האיבר 11.
	- ה. בלולאת ה while יודפסו 3 איברים ואז תיזרק שגיאה, כך שהקוד לא יגיע לשורה #.
	- ו. \_ בלולאת ה while יודפסו 3 איברים, הקוד יבצע את שורה # ובשורה # תיזרק שגיאה.
- ז. \_ בלולאת ה while יודפסו 3 איברים, הקוד יבצע את שורה # ובשורה # יודפס האיבר 16.
- ח. \_בלולאת ה while יודפסו 3 איברים, הקוד יבצע את שורה # ובשורה # יודפס האיבר 11.

מספר זהות:  $\qquad \qquad \text{no}$  מספר מחברת:

![](_page_16_Picture_217.jpeg)

:קומינ

שאלה 11 (5 נק׳):

```
public class Q11 {
  private String[] arr1 = new String[3];
  public void func() {
     int[] arr2;
     int[] arr3 = {1,2,3};
     foo(arr3);
  }
  public void foo(int[] arr) {
     // code here
  }
}
```
לפניכם 3 טענות על הקוד המצורף. הטענות שמתייחסות למיקום שדות ומשתנים בזכרון מתייחסות למיקום שדות והמשתנים עצמם, לא למיקום הערכים עליהם הם עשויים להצביע.

טענה 1: השדה 1arr נשמר על ה heap ומאותחל למערך בגודל 3, כך שבכל התאים שלו מופיע ךרעה null.

הנשתנה 2: המשתנה 2arr2 נשמר על ה stack ומאותחל ל null.

טענה 3: ניתן לממש את foo כך שלאחר הפעלת foo על arr3 בתוך המשתנה 3rr3 תופיע כתובת שונה מזו שהופיעה לפני הפעלת הפונקציה.

- א. רק טענה 1 נכונה.
- ב. רק טענה 2 נכונה.
- ג. רק טענה 3 נכונה.
- ד. תונעט קר 1+2 .תונוכנ
- ה. רק טענות 1+3 נכונות.
- ו. תונעט קר 2+3 .תונוכנ
	- ז. כל הטענות נכונות.
- ח. .כל הטענות לא נכונות.

:קומינ

```
public class Base{
  public int sum = 0;
  public int i = 2;
  public Base(){
     sum = i + 2;}
  public int getNum() {
     return i + this.foo();
  }
  public int foo() {
     return 1;
  }
}
public class Sub extends Base{
  public int i = 4;
  public Sub() {
     sum = sum + ((Base)this).i + ((Base)this).getNum();
  }
  public int getNum() {
     return i;
  }
  public int foo() {
     return 2;
  }
  public static void main(String[] args) {
     Base b = new Sub();
     System.out.println(b.sum);
  }
}
```
תה יודפס בהרצת השירות main של Sub?

א. 7 ב. 8 ג. 9 ד. 10 ה. 11 ו. 12 ז. 13

ח. 14

:קומינ

![](_page_18_Picture_268.jpeg)

![](_page_18_Picture_269.jpeg)

#### **public interface Set<E> extends Collection<E>**

![](_page_18_Picture_270.jpeg)

#### **public interface List<E> extends Collection<E>**

![](_page_18_Picture_271.jpeg)

![](_page_19_Picture_257.jpeg)

### **public final class String**

![](_page_19_Picture_258.jpeg)

#### **public class BufferedReader**

![](_page_19_Picture_259.jpeg)

#### **public class FileReader (extends Reader)**

![](_page_19_Picture_260.jpeg)